# APLICAÇÃO DE UM SIG ORIENTADO A OBJETO NA CONFECCAO DE MAPAS AMBIENTAIS PARA O MUNICIPIO DO RIO DE JANEIRO

Cintia Destez Fonseca de Medeiros; Ottavio de Souza Lima e Ronaldo Pereira de Oliveira

Embrapa-Solos; R.Jardim Botanico, 1.024; Jardim Botanico; Rio de Janeiro; RJ; 20.460-000 Tel: (021) 274-4999; Fax: (021) 284-5729; E-mail: ronaldo@cnps.embrapa.br

### RESUMO

Este trabalho baseia-se na execução do projeto da Secretaria Municipal do Meio Ambiente do Rio de Janeiro (SMAC) de atualização do mapa de solos e a confecção de mapas ambientais derivados; gerando informagdes para o reflorestamento e da preservagédo das areas com maior risco ambiental. No desenvolvimento foi utilizado o sistema ILWIS v.2.1,com tecnologia orientada a objetos. Este fato exigiu algumas mudangas nos conceitos e procedimentos operacionais previamente estabelecidos. O objetivo foi avaliar as vantagens no uso de um SIG orientado a objeto para a concluséo do projeto; relatando as mudanças impostas no processo. Serão descritas as conclusões relativas aos aspectos operacional e gerencial do trabalho. Como complemento são descritas algumas limitagdes encontradas durante fases de execução dos comandos, bem como solugdes encontradas. Como resultado do trabalho foram obtidos: 1) revisão do mapa de solos do municipio, escala 1:50.000, segundo informações recentes de expansão urbana por imagens de satélite; 2) o mapa de aptidão agricola das terras, por reclassificagéo; 3) o mapa de vulnerabilidade das terras, segundo a seleção direta de atributos pedológicos; e 4) o mapa de qualidade ambiental das terras, segundo o cruzamento das classes de vulnerabilidade com o mapa de uso atual e cobertura vegetal do municipio (SMAC, 1997).

# ABSTRACT

This paper is based upon a project from SMAC aiming to update the municipality soil map with generation of environmental maps to support both reforestation and land use planning. The application development used the ILWIS system under object oriented technology. This option has required some substantial changes on previous operational processes and concepts. The objective was to evaluate the advantages of a object oriented GIS for the execution of project goals. Descriptions of main differences in process are related to operational and management aspects. Still, some functional difficulties are listed right together with solutions found for this study. The results are: 1) a revised soil map; 2) a land suitability map; 3) a land vunerability map; and 4) land environmental quality.

# 1) INTRODUGAO:

A atual competitividade do mercado e crescente escassez de recursos faz do desenvolvimento tecnoldgico um fator importantissimo para a melhoria da qualidade de vida, suprindo as demandas de precisão e agilidade na tomada de decisão ou possibilitando a exploração de modelos operacionais mais eficazes. Neste quadro, os sistemas geograficos de informação (SGI) tornam-se ferramentas estratégicas para o apoio nos aspectos científicos da integração multidisciplinar e da identificação de nichos de mercado. Como conseqüência, a utilização de conceitos, métodos e ferramentas inerentes a tecnologia da informação ja caracterizam as ações prioritarias da pesquisa voltada para o aumento da produtividade com novos patamares de qualidade ambiental.

A modelagem de sistemas de informações para o suporte a pesquisa é, em geral, mal dimensionada; ja tendo contabilizado diversos insucessos em particular nas ciéncias ambientais. A engenharia de software estruturada aponta fracassos no desenvolvimento de sistemas cientificos (Sobrinho; 1992). Grande parte delas ocorrem na coleta de dados em programas de monitoramento com rápida evolugdo na adoção de tecnologia, ocasionando variantes nas estruturas dos experimentos. A análise ambiental requisita considerações sobre a integração multiescalar e as possíveis adaptações durante o desenvolvimento da pesquisa para obtenção de uma estruturação de dados que se preserve no tempo.

No aspecto computacional do desenvolvimento de sistemas de informação, a adoção da tecnologia de orientação a objetos no ambiente SIG apoiou-se nas características de interface geométrica interativa ou nas necessidades de reuso de código e interoperabilidade de serviços via rede de computadores. Portanto o desenvolvimento de SIG evoluiu com métodos de engenharia de "software" como: modelo arquitetônico com base em classes de objetos; a capacidade de expressão semântica do negócio do sistema; o encapsulamento e a herança de atributos e processos de uma classe de objeto; o reuso de objetos durante adequações da modelagem dinâmica; o controle de versões; a aplicação de métricas; e o rastreamento e controle do projeto.

Paralelamente, os estudos ambientais integrados passaram a requisitar considerações, durante a modelagem temática conceitual, segundo uma abordagem sistêmica na abstração de elementos e processos dos fenômenos naturais entre domínios distintos do conhecimento científico. A abordagem da modelagem sistêmica evidencia-se na identificação dos principais elementos (atores), seus processos e respectivas interações contextuais; significando um meio consistente de suporte a modelagem do fluxo de informação necessário na tomada de decisões. Esta metodologia visa identificar os pontos fracos dos sistemas de produção nos seus diversos níveis hierárquicos, propiciando assim meios de estudo para o seu aprimoramento. Neste contexto, o uso do SIG fica entendido como uma das etapas do processo e não mais a ferramenta fim para agilidade na representação cartográfica. Com o conceito de sistema de informações contendo outras etapas de igual importância, que não a computacional, busca-se facilitar a normalização de termos e conceitos entre as disciplinas, transformando o uso do SIG num tipo de catalisador para análises de relações multidisciplinares.

Entretanto a tecnologia oferecida pelo mercado tem forma genérica e não contempla todos os requisitos das aplicações relativas a ponderação entre recursos naturais e fatores sócio-econômicos, tornando-se então necessária a adoção de metodologias de modelagem que facilitem os desenvolvimentos de sistemas aplicativos sobre o ambiente SIG. Como consequência, desde o início da década de 90 existem esforços para a formalização de teorias e conceitos próprios a modelagem da geoinformação, buscando para o desenvolvimento de sistemas uma ponte que preserve a consistência semântica entre representações da realidade geográfica (abstrações temáticas modelos espaciais) e representações de máquina (abstrações da engenharia de software - módulos e processos).

Este aspecto ainda pouco explorado, mas inerente a adoção da tecnologia de orientação a objetos, concentra-se na capacidade de modelagem da representação semântica dos componentes do sistema de informação. Modelos orientados a objetos suportam a descrição das propriedades de estrutura e de comportamento de uma base de dados. Propriedades estruturais se relacionam a natureza estática da organização dos dados. O comportamento é a característica dinâmica do geoobjeto, podendo ser relacionada as possíveis mudanças na natureza das informações (Worboys et al., 1990, Burrough, 1996). Na abordagem de orientação a objetos, os pesquisadores ambientais podem declarar a natureza dos fenômenos identificados, definindo suas características e seu comportamento da estrutura de representação espacial (Câmara, 1992, Raper and Livingstone, 1995). Esta tecnologia vem provando ser apta nas áreas de aplicação como SIG, onde existe uma estrutura rica no conhecimento do domínio e aspectos associados a multimídia (Worboys et al., 1990; Zhu and Healey, 1992). Por tanto, o ambiente SIG vem se tonando uma significante alavanca de desenvolvimento desta tecnologia. Num trabalho de validação para a adoção dos distintos métodos descritos, Oliveira (1996) ressalta a similaridade do conjunto de construtores de estruturas entre os dois ambientes Teoria da Geoinformação (classes de objetos terrenos, hierarquia de agregação) e da Tecnologia de Orientação a Objetos (hereditariedade de classes, generalização e especialização, e comportamento dinâmico de objetos).

# 2) OBJETIVO:

O objetivo principal do trabalho é apresentar a avaliação da utilidade do modelo conceitual de um SIG orientado a objetos na organização conceitual e conclusão do trabalho de mapeamento para fins de planejamento ambiental do Município do Rio de Janeiro. Este resultado é apresentado de forma a contemplar o aspecto operacional, descrevendo a estrutura básica do sistema, e gerencial, destacando a principais diferenças encontradas entre a experiência prévia no uso de estruturas relacionais e a atual atividade utilizando-se do conceito de classes de objetos para a organização do trabalho.

# 3) MATERIAL E MÉTODOS:

Como ferramenta de desenvolvimento do trabalho em ambiente SIG orientado a objetos foi utilizado o sistema ILWIS (Integrated Land and Water Information System) produzido no ITC - Holanda (International Institute for Aerospace Survey and Earth Science). O trabalho teve como informações básicas: 1) o mapa de solos do Município do Rio de Janeiro (Embrapa, 1980), escala 1:50.000, o qual sofreu revisões na base cartográfica digital, na atualização de áreas urbanas e na legenda de

classificação de solos; 2) a cobertura por imagens de satélite SPOT XS + PAN, cenas K722/J395 (09/09/94) e K723/J395 (07/04/96); e 3) o mapa de cobertura vegetal e uso das terras (SMAC-RJ, 1997) no formato "raster", escala 1:50.000, oriundo do processamento de classificação supervisionada a partir das imagens já referidas.

A proposta do trabalho foi a caracterização ambiental para fins de reflorestamento e planejamento estratégico de ocupação do Município do Rio de Janeiro, na escala 1:75.000, resultando nos seguintes produtos: Mapa de Solos; Mapa de Aptidão Agrícola das Terras para Reflorestamento e Olericultura; Mapa de Vulnerabilidade Ambiental para Planejamento de Uso das Terras; e Mapa de Qualidade Ambiental das Terras. Os modelos conceituais dos domínios envolvidos no estudo, os quais refletiram diretamente na estrutura de classes de objetos para a organizagéo dos dados, foram embasados principalmente nas metodologias preconizadas em Camargo et. al. (1987), EMBRAPA — SNLCS (1988), Ramalho-Filho e Beek (1994) e IBAMA (1994).

O sistema ILWIS, em sua versao 2.1 para ambiente Windows (Figura 1), foi desenvolvido segundo o conceito de orientação a objetos, na evolução natural da versão 1.4 para DOS, a qual foi bastante difundida nos ultimos 15 anos como uma ferramenta para o zoneamento do uso da terra e estudos integrados de microbacias hidrograficas em paises da Europa, Africa e Asia. Na sua nova filosofia de trabalho o sistema trata mapas de pontos, segmentos, poligonos e pixels ("raster") como objetos de dados geométricos. Todos os tipos de tabelas formam um outro grupo de objetos de dados descritores, onde atributos (propriedades) e processos (comportamentos) são definidos. Objetos individuais são instanciados em janelas de dados (window objects e view objects) mediante a sua criação, edição e visualização, quando pode-se também optar pela independência física dos objetos, em arquivos de dados, ou pela sua existéncia por meio da dependéncia légica (dependency links), onde armazenam-se apenas as fungdes légicas e/ou matematicas aplicadas a mapas e/ou tabelas. Os objetos de dados, geométricos ou descritivos, podem compartilhar objetos de servigo, os quais armazenam informações de conteúdo semântico como: descrições das propriedades gerais dos objetos; sistemas de coordenadas; projegdes; o dominio do conteúdo da informagéo; a representação de cores, padrões e espessura; opções de visualização e simbologia; resolução de imagens; operadores lógicos, matematicos e estatisticos; e pontos de georreferéncia.

#### 3.1) Da Estrutura gerencial:

As estruturas espaciais podem ter representagéo vetorial e "raster" são representadas no ILWIS das seguintes maneiras:

- Pontos: Utilizados na representação das amostragens de solos com dominios distintos para classes de perfil e de tradagem, posteriormente convertidos para o dominio identificador numérico único, instanciando cada ocorrência.
- 牛 Segmentos: Utilizados na representagéo das feigdes lineares de malha viaria, drenagem e curvas de nivel, sob distintos dominios de classes relativos a cada tema.
- $\frac{1}{2}$ Poligonos: Utilizados na representagéo das areas de faces geométricas das unidades de mapeamento para classes de solos, aptidao, vulnerabilidade e qualidade ambiental; sob dominios definidos segundo as respectivas legendas. Para a execução de algumas operações estatísticas e matemáticas nas rotinas de verificação de consistência, tornou-se necessário a conversão para o domínio identificador.
- $\left\langle \cdot \right\rangle$ "Raster": Utilizados na representagéo da imagem do satélite SPOT e como midia intermediaria para operagdes de reclassificagao e cruzamento bidimensional entre objetos de dados.

| EEE<br>图 ILWIS 2.1 p. \smac_i \tevisou\                                                                                                    |                                                                                                    |                                                                                                    |  |                       |
|----------------------------------------------------------------------------------------------------|----------------------------------------------------------------------------------------------------|----------------------------------------------------------------------------------------------------|--|-----------------------|
| Edit<br>Derations Octions Eelp<br>File                                                                                                    |                                                                                                    |                                                                                                    |  |                       |
| scgpol                                                                                                    |                                                                                                    |                                                                                                    |  |                       |
| 囲<br>回回<br>Φ<br>bò                                                                                                    |                                                                                                    |                                                                                                    |  | <b>国c: ▼ Crevisao</b> |
| Sample Map<br>SegDencity<br><b>SegPnt</b><br><b>画 SegPol</b><br>SegRas<br>Show <sub></sub><br><b>Slicing</b><br>Slide Show<br>SpatCorr<br><b>Stretch</b><br>SubPut<br>SubRas<br>SubSeg<br><b>G</b> TransfCrd<br><b>EnTransfPnt</b><br>TrancfPol<br><b>External TransfSeg</b><br>Transpose<br><b>Et TrendSurface</b><br><b>M</b> unnelSeg<br>$D$ UniquelD<br><b>El VarCovMat</b> | <b>Sfim</b><br>×<br><b>Offim</b><br>Aafim c<br><b>E</b> fim_c<br><b>C</b> grumal<br>db umid<br><b>C</b> peda f<br>peda_f<br>®o<br><b>A</b> qualidad<br>Lusbiloup <sup>®</sup><br><b>R</b> qualidad<br>@quamb<br>quamb<br>quamb<br><b>S</b> quamb<br>quatest<br><b>图n_qua</b><br>L' η qua<br><b>Πή qua</b><br><b>Sala</b><br><b>A</b> solo | <b>D</b> colo<br><b>B</b> oole<br><b>Preple</b><br><b>S</b> solo<br>@utm<br><b>Ovul col</b><br>Sviil col<br><b>Avulnet</b><br>Wulnet<br><b>Dyulner</b><br><b>Product</b><br>Ò.,<br>El a:<br>三l c:<br>(二) |  |                       |
| maba de portos de qualidade adicionado do qua base.                                                                                                    |                                                                                                    |                                                                                                    |  |                       |

Figura 1 - Menu principal do ILWIS 2.1 for Windows

Dominio: Um dominio define um valor, classe ou um identificador que pode ser armazenado como um mapa, uma tabela ou uma coluna individual numa tabela. No sentido da estruturação de dados um domínio compartilhado promove a ligação entre um mapa e uma tabela de atributos referente a ele. A definição dos dominios também contribuem na verificação de consisténcia da base digital e define a aparência dos objetos nas visualizações e gerações de cartas. Na prática, a capacidade de definir domínios distintos oferece ao usuário uma ferramenta de modelagem semântica das relações de classificagéo, generalizagdo, agregação, associagao e hereditariedade, definindo simultaneamente diferentes comportamentos para cada objeto de dados.

No ILWIS todo objeto de dados tem obrigatoriamente um dominio, sendo que um único dominio pode ser usado para vários tipos de objetos, mapas diferentes, tabelas, etc. O domínio usa um objeto de servico denominado de "representation" no qual define-se uma representagéo visual para cada entidade geométrica do mapa, como por exemplo a cor dos poligonos de solo (Figura 2). Os principais tipos de dominio são:

- \* Identifier: Para objetos de dados contendo caracteristicas individuais, numa relagéo 1:1 por identificador único;
- $\left\langle \cdot \right\rangle$ Class: Para objetos de dados distintos contendo caracteristicas comuns segundo atributos da mesma classe;
- \* Value: Para objetos de dados distintos contendo uma caracteristica única que contém valores mensuráveis dentro de um intervalo contínuo de valores, em geral utilizado em funções de interpolagéo de isolinhas;
- Image: Para imagens de satélites e fotos aéreas scaneadas que contém valores inteiros entre 숖 0 e 255; e
- 办 Picture: Para composições de imagens coloridas multi-espectrais de 3 bandas, de uma cena, onde o valor numérico resultante da operação não tem significado, só importando a identificação de padrões de textura e/ou cores.

Por se tratar do objeto de servico de maior valor estratégico para ser considerado na análise do sistema de informação, os três tipos mais usuais de domínio são detalhados a seguir:

- Domínio de classe: Um domínio de classe é constituído por de uma lista de nomes de classes e opcionalmente um cédigo para cada classe. Elementos sem o nome da classe sdo considerados indefinidos (classe: ?). O mesmo nome de classe pode ser usado para vários pontos, segmentos ou poligonos em um mapa;
- Dominio Identificador: É utilizado para mapas de pontos, segmentos e poligonos onde cada elemento é individualmente identificado por um nimero, opcionalmente vinculado a um único

nome numa tabela de atributos; e

Dominio de Valor: Esse Dominio é utilizado por mapas e colunas de numéricas, onde os elementos pixel, polígono, segmento, ponto ou as colunas de tabelas, representam valores calculados, mensurados ou interpolados. Os valores no domínio são definidos por um valor máximo e por um valor mínimo, com uma precisão definida pelo usuário. Tanto os valores situados abaixo do mínimo quantos os situados acima do máximo são considerados indefinidos.

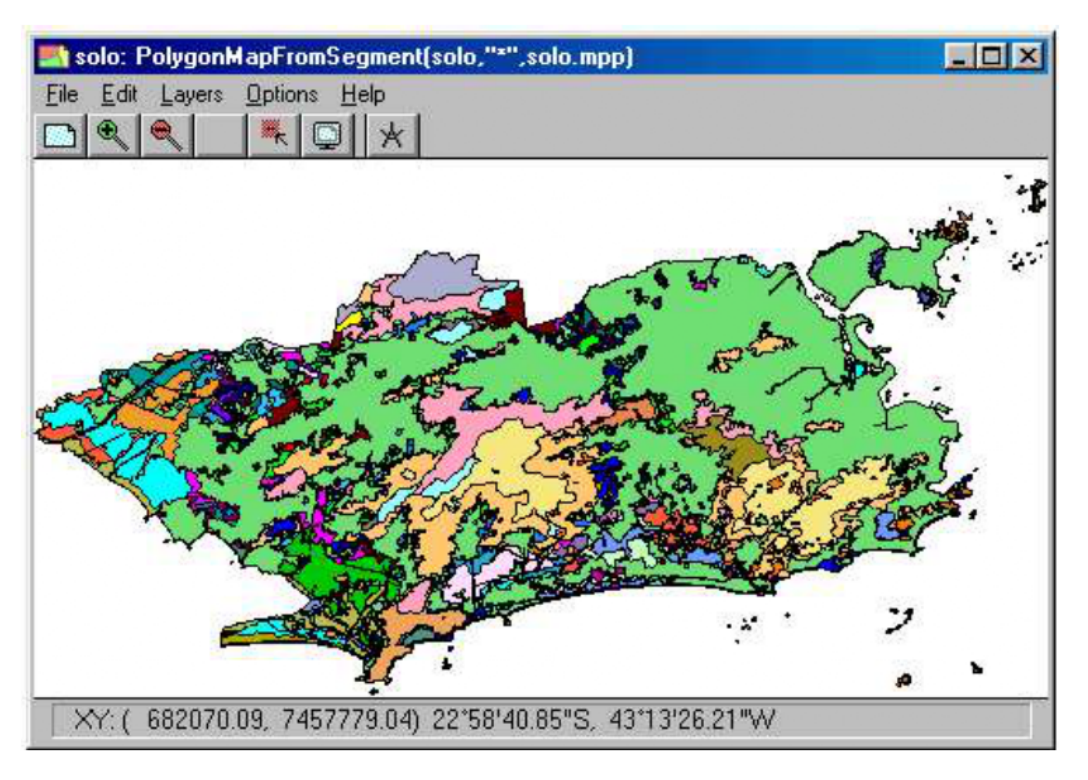

Figura 2 - Mapa de solos com domínio de classes segundo a legenda do mapa

Representação: A representação contém a informação que determina de que forma os dados espaciais podem ser representados na tela ou na impressão em papel. Ela nada mais é que um objeto de serviço que é instanciado na estrutura de dados pelo domínio, tendo seu padrão visual definido pelo usuário. O domínio define o que tem em um mapa, tabela ou coluna e a representação define quais cores os itens do domínio deve ter. Devido a esta relação direta também existem vários tipos de representação, segundo o tipo de domínio, como por exemplo: 1) Representação de classe: cada classe tem uma cor definida pelo usuário; 2) Representação de valor: pode ser definida em percentagem ou em algarismo segundo um intervalo degrade de cores.

Links de Dependência: No ILWIS existe a possibilidade de estabelecermos vínculos de dependência entre objetos de dados distintos, entre objetos de serviço distintos ou entre objetos de dados e objetos de serviço. Nestas capacidade de definir relações de dependência encontramos a maneira de modelar as propriedades dos objetos de dados. Quando os mapas derivados são obtidos por cálculo de funções lógicas ou matemáticas, cria-se uma dependência entre eles, o mesmo acontece com tabelas e colunas e eles são chamados de objetos de dados dependentes. Esta estrutura facilita a rápida atualização dos objetos derivados de outros denominados fontes, que é executada pelo próprio sistema. Na prática ela mostrou-se capaz de auxiliar na geréncia da integridade da base de dados, evitando a exclusão de objetos de servigo em uso por objetos de dados além de minimizar o espago de armazenamento para objetos dependentes

#### 3.2) Da Estrutura Operacional:

A etapa preliminar do trabalho foi a análise conceitual dos atributos e procedimentos relativos ao tema básico do estudo, mapa de solos, integrando as características inerentes aos métodos interpretativos para a obtenção dos mapas derivados. Esta analise teve como enfoque otimizar a definição da estruturação dos dois componentes dos objetos de dados, como o armazenamento de componentes descritores e as operagdes topoldgicas de componentes geométricos.

A fase de execução, do processo modelado para obtenção dos mapas derivados, teve inicio com a atualização do mapa de segmentos de solos, escala 1:50.000, segundo a definição de um domínio de classes que permitisse futuras distingdes entre segmentos oriundos das fronteiras de solos, padrões de drenagem e limites municipais. Para a definição das unidades de mapeamento foram utilizados inicialmente os limites primarios delineados no mapa de solos existente (Embrapa, 1980).

舎

De maneira complementar, esse mapa teve a definição de novos limites segundo a atualização da área urbana e uma correção geométrica de acordo com a base cartográfica digital fornecida pela secretaria de meio ambiente. Como os dados enviados pela SMAC, proviam de imagem de satélite, estes encontravam-se o formato raster, contrastando com os dados digitalizados do mapa de solos em formato vetorial. Tronou-se então necessária a conversão dos objetos de dados no formato raster para o formato vetorial. A função interativa "RasSeg" permitiu a conversão entre os formatos com facilidade, ressaltando-se a importância na definição do domínio "raster" quanto ao tamanho do pixel e a precisão dos pontos de controle para a sua georreferência. Em seguida foi criado um mapa de pontos com domínio de classes espelhado na legenda revisada no escopo do trabalho, utilizando-se o mesmo sistema de coordenadas do mapa de solos no formato de segmentos. O procedimento subsequente foi a geração do mapa de polígonos como um objeto dependente dos dois mapas componentes da informação de solos (Figura 3). Nesta janela composta, o editor foi aberto para o mapa de segmentos e, no "file menu", foi selecionado a função "poligonaize". Uma caixa de diálogo dessa função é então aberta, onde pode-se escolher entre três opções de domínio para o mapa resultante: utilizando o domínio identificador na forma de "Auto Identifiers"; através do domínio de classes do mapa de pontos, "Label Points"; ou utilizando a geração interativa de um novo domínio de classes (Figura 4). No aspecto de manipulação da interface para a obtenção do mapa de poligonal de solos, foi observada uma grande facilidade na gerência dos dados devido disponibilidade de se trabalhar simultaneamente com várias janelas compostas. Com a utilização de ambas as funções "Add Map" ou "Layer Management" pode-se sobrepor vários mapas em diferentes janelas, desde que estes objetos estejam utilizando o mesmo servigo de sistema de coordenadas.

Quando se comeca a fazer a poligonalização, o sistema executa rotinas de verificação da consisténcia de todos os segmentos do mapa como segue: 1) "dead end in segment" - consiste em procurar finais abertos, ou seja, se tem segmentos que não estão fechados, o que impossibilita a poligonalizagéo; 2) "intersection without node", consiste em verificar quando duas linhas se interceptam e não contem um nó, ou seja, essas linhas estão sobrepostas; e 3)" self overlap"", consiste em verificar se uma mesma linha cruza a si mesma. Após todas essas verificações e edição dos erros encontrados, a poligonalizagéo é iniciada. Este processo foi considerado bastante lento se comparado a performance da outras fungdes disponiveis.

Mapas Derivados: Utilizando-se o mapa de solos atualizado como base, foram gerados os mapas derivados para fins de planejamento ambiental segundo as funções de reclassificação de domínios, relação entre todas as classes do tema base com as todas as classes do mapa derivado, e cruzamento de objetos de dados. O mapa de aptidão das terras foi obtido por reclassificação direta do domínio do mapa poligonal de solos. O mapa de vulnerabilidade foi obtido por reclassificação com consultas a tabela de atributos, segundo descritores especificos do mapa de solos definidos na metodologia considerada. O mapa de qualidade ambiental foi obtido através do cruzamento do mapa de vulnerabilidade, previamente processado, com o mapa de informações do uso atual e cobertura vegetal fornecido pela secretaria de meio ambiente, tendo o seu dominio de classes definido pela legenda resultante das regras metodológicas inseridas na tabulação cruzada entre todas as combinagdes das classes componentes. Para este processamento a SMAC forneceu arquivos derivados do formato "raster" para as seguintes classes: afloramento de rocha, apicum, dunas e areais, campo antrépico, cultivo e pastagem, floresta, floresta alterada, mangue, matas, parques publicos, restinga, solo exposto, areas úmidas. Todos esses arquivos estavam no formato AutoCad (.dxf) e, apesar de estarem preservando o padréo matricial para segmentos vetoriais, foram importados sem problemas para o formato do ILWIS. As informações atualizadas de mangue e apicum foram obtidas através do Projeto de Avaliação dos Manguesais do Município do Rio de Janeiro, segundo a classificação digital e interpretação visual das imagens SPOT 96/94, com auxílio de fotografias aéreas na escala 1:20.000.

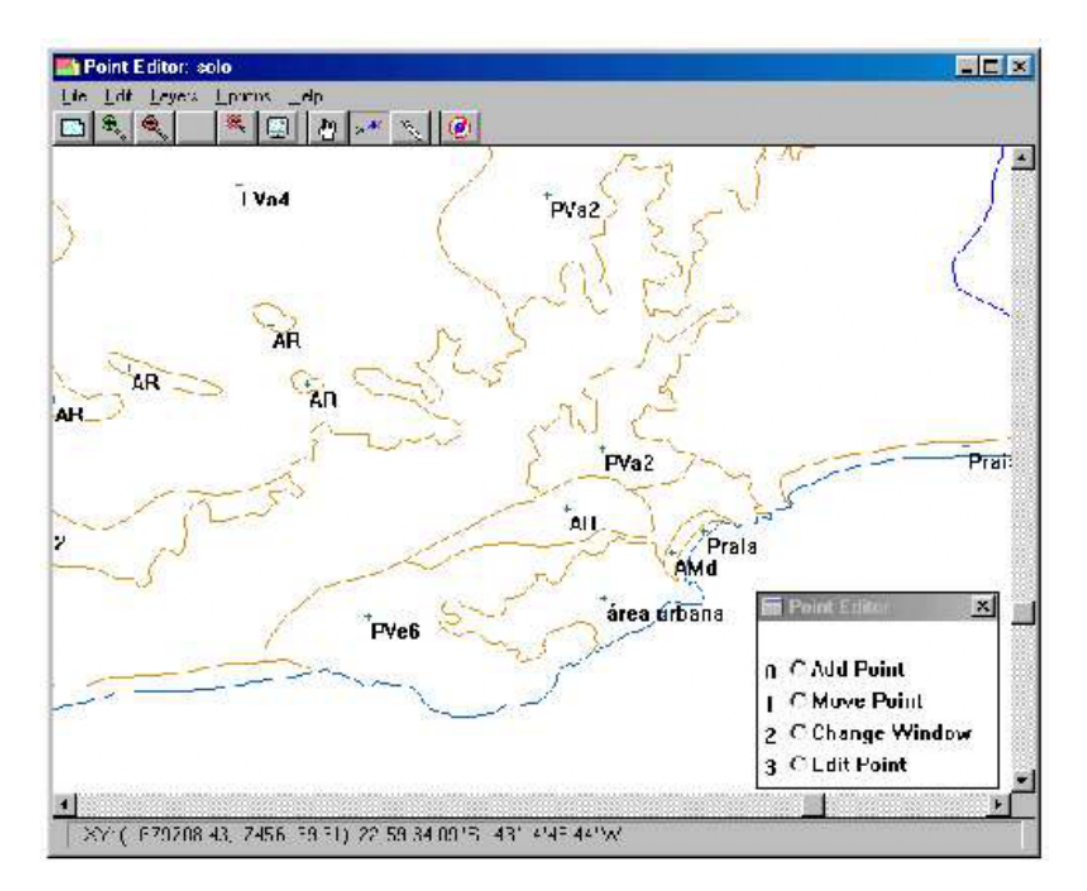

Figura 3 — Janela de edigéo do mapa de pontos para definigéo do dominio de classes do mapa poligonalizada a partir do mapa de segmentos.

# 4) Resultados:

No tocante a realização das metas do projeto, todos os mapas derivados puderam ser processados sem maiores impedimentos ou alguma impossibilidade que comprometesse a qualidade dos resultados. Na fase inicial, a falta de prática na utilização dos conceitos de objetos de dados e de serviços dificultou uma visão geral do modelo conceitual a ser adotado. As dificuldades para alcançar a maturidade no uso deste objetos, principalmente os de serviços, representou um retrabalho estimado em 15% do tempo total da etapa operacional do projeto. Entretanto, a adoção da tecnologia orientada a objetos demonstrou, na prática, oferecer uma interface que facilita o manuseio operacional, além de mostrar-se bastante flexível para a definição do modelo conceitual dos processos inerentes ao sistema de informações que se pretende implementar. Esta constatação deveu-se a observância da independência funcional dos mapas, tabelas, colunas, domínios e representações. Neste ambiente, cada objeto componente do sistema de informação é uma instância de uma classe geral de objetos, com atributos e procedimentos encapsulados, facilitando a padronizagao fungdes e a geréncia da atualização e integridade da base de dados. Numa visão geral do ILWIS, as funcionalidades que podem ser destacadas são: integração dos formatos vetorial e "raster"; grande nimero de fungdes para processamento de imagem; linguagem "script" para a definição de funções avangadas para andlise espacial; modelagem de grade 3D com composigéo de imagem sintética; e mosaicos e transformações de projeção de cartas.

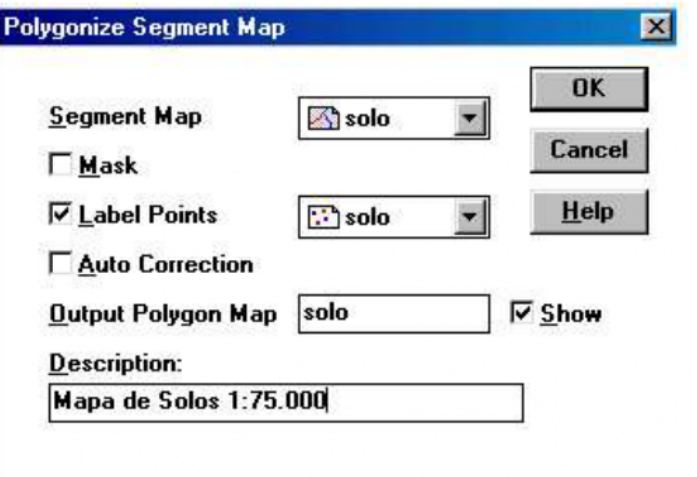

#### 4.1) PROBLEMAS ENCONTRADOS:

O sistema mostrou-se contraditório em relação a atualização de mapas poligonais. Uma vez que, apesar de oferecer a possibilidade de estabelecer links de dependência para uma gerência automática de versões e otimização no espaço de armazenamento, ele apresenta uma falta de agilidade no processo de atualização automática repetindo completamente o processo de verificação de segmentos para todo o mapa, mesmo que a modificação tenha sido feita numa única instância do mapa de pontos ou de segmentos.

Apesar do ILWIS oferecer ferramentas para a configuração e a geração de cartas, foram observadas algumas limitações para o acabamento final do mapa. As ferramentas básicas de inserção de texto, legenda, grade de coordenadas, scala gráfica, figuras (.bmp) e norte geográfico são de forma geral iguais as oferecidas por outros sistemas, entretanto menos completas e mais limitadas na sua manipulação. Como solução, no final das etapas de processamento e análise geográfica dos mapas estes foram exportados no formato do ArcView (.E00), para a confecção das cartas com recursos mais amigáveis deste outro sistema.

Apesar da sua interface bastante interativa, o ILWIS não deixa aparente como executar algumas tarefas de caráter simples e rotineiro. Por exemplo, para alguns tipos cálculos nas tabelas tornou-se necessária a entrada de linhas de comandos, uma vez que as mesmas opções oferecidas na janela interativa "TabCalc" não surtia efeito de processamento.

#### 4.2) FACILIDADES:

Não obstante da curva de aprendizado dos conceitos inerentes as classes de objetos, esta tecnologia mostrou-se de fácil uso devido a uma total consistência entre a linguagem natural do especialista e as classes e definições dos domínios, que regem o desenvolvimento da aplicação segundo o contexto do estudo. Neste sentido, os mapas e tabelas tornam-se elementos mais livres para operacionalização se comparados aos tradicionais planos de informação (PI) restritos a definição de um projeto que em geral reflete uma organização de arquivos em pastas de diretórios.

Ainterface para o manejo do sistema é sem dúvida um fator positivo, onde a possibilidade de abertura de várias janelas ao mesmo tempo, como processos independentes, permite uma flexibilidade no uso das funções e visualizações dos mapas gerados. Como conseqiiéncia, se o processamento de uma das janelas é travado por alguma sobrecarga ou falha do sistema, só este processo será finalizado, mantendo o sistema como um todo ativo e preservando a integridade do processamento de outras janelas. Outra característica dentro deste escopo, é o fato de que todas as funções interativas podem ser executadas também por linhas de comandos ou rotinas script.

A função "Pixel Info" é muito útil no acesso direto aos atributos descritivos, os quais são apresentados numa janela onde os valores instanciados das classes do domínio retornam ao usuário de acordo com as coordenadas relativas a posição do cursor (Figura 5). O acesso dinâ-mico aos atributos georrefenciados demostra o poder de gerência ine-rente ao conceito dos domínios.

As funções de importação e exportação são feitas de modo fácil e rápido e contendo vários formatos comer-ciais. Pode-se exportar para os seguintes forma-tos: E00, SIF, DXF, SHP, VTE, GINA, HPGL, DIG, SHT e antigas versões do ILWIS. Quanto a importação, ele é compatível com os formatos: DXF, BMP, BDF, BNA, IMG, E00 e de versões anteriores do ILWIS.

#### 5) Conclusões:

As necessidades de precisão e agilidade na tomada de decisão e da exploração de modelos operacionais eficazes, impostas pela competitividade do mercado e a escassez de recursos, tém elevado os sistemas de informação a categoria de ferramentas estratégicas. No atual nivel de desenvolvimento da tecnologia da informagéo, observa-se uma grande adoção da tecnologia de orientação a objetos no desenvolvimento de aplicativos e sistemas SIG. De maneira analoga teorias de modelagem da geoinformagéo utilizam-se de construtores para a representar a hierarquia de agregação, a generalizagdo de classes e a hereditariedade de atributos e processo.

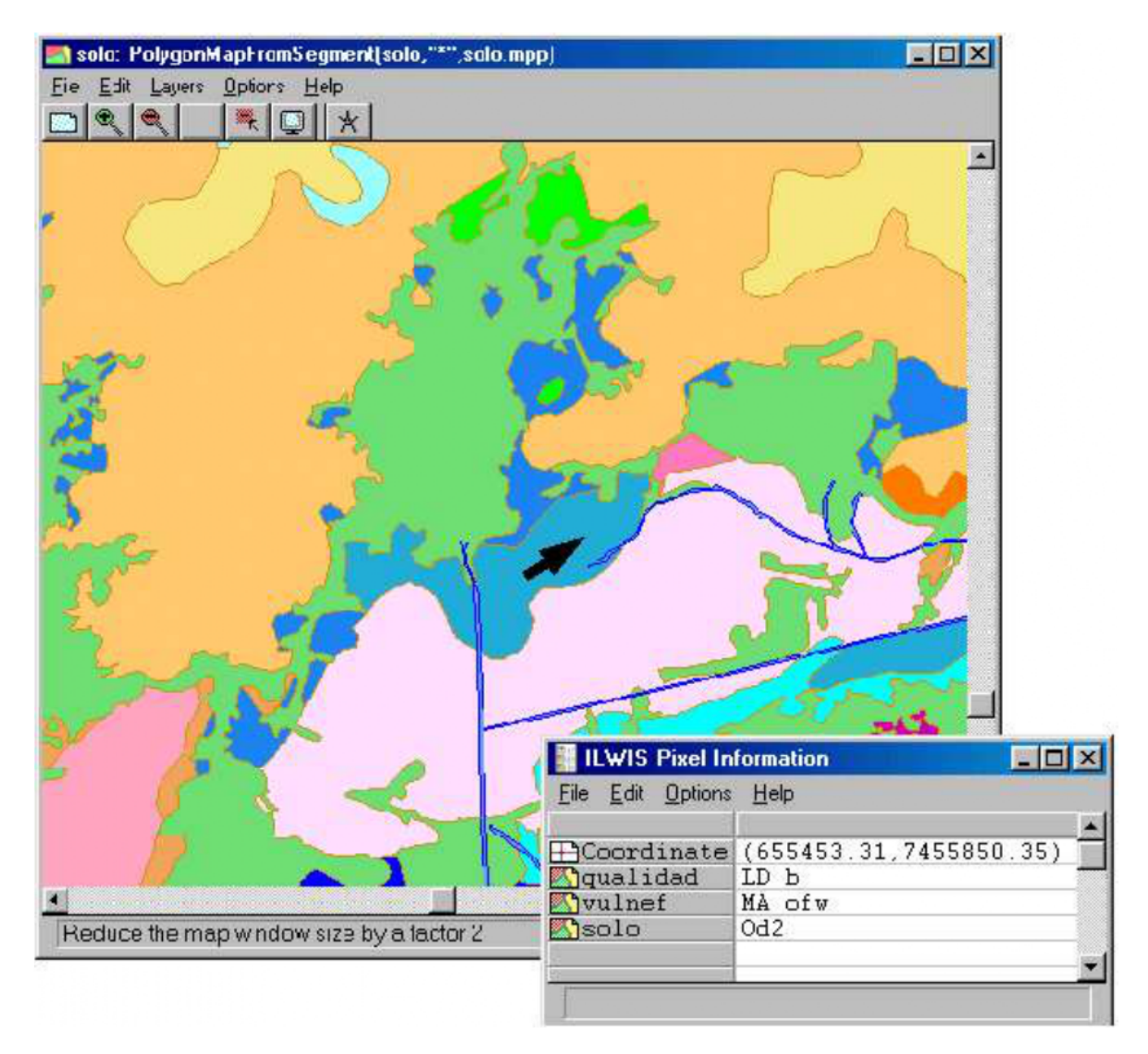

Figura 5 - Interagao entre componentes geométricos e descritores pelo compartilhamento um dominio de classes

Mesmo observando a similaridade entre os construtores semanticos da modelagem orientada a objetos e da modelagem da geoinformagéo, é evidente que o uso da tecnologia de classes de objetos esta centrada nas suas potencialidades para o desenvolvimento de interfaces graficas, sistemas distribuídos e gerência dinâmica da integridade das estruturas de dados. Entretanto, os usuários das aplicações ambientais devem estar alertas para a potencialidade desta tecnologia na sua capacidade de expressao semantica do contexto do estudo multidisciplinar, o que facilita a comunicagéo entre o especialista e o sistema potencializando a capacidade de abstragao de hipéteses e solugdes. Neste contexto, devemos salientar que nesta primeira experiéncia as dificuldades para alcangar o uso otimizado dos conceitos de objetos de servigo representou um montante de retrabalho estimado em 15% do tempo total da etapa operacional do projeto

O sistema ILWIS demonstrou oferecer uma grande habilidade para a analises geogréficas através de interfaces interativas de uso bastante simplificado. Este SIG oferece um acervo bastante completo de funções para o tratamento espacial das representações vetoriais e "raster" em ambiente que mostrou-se bastante estavel para o processamento de mapas complexos. Ao final do trabalho, ficou claro que a facilidade observada na geréncia do acervo digital teve total respaldo no consistente dimensionamento dos domínios. No desenvolvimento de aplicações neste ambiente, é possível considerar as etapas pertinentes a andlise e modelagem da geoinformagéo através do uso do conceito do objeto de serviço dominio. Neste recurso o sistema oferece ao usuario uma ferramenta de modelagem semântica das relações de classificação, generalização, agregação, associação e hereditariedade, definindo simultaneamente diferentes comportamentos para cada objeto de dados.

# 6) Referências Bibliográficas:

Burrough, P.A.; "Models and GIS."; PE-Seminars-Models in Action; WAU, Wageningen, 1996.

Camargo, M. N.; Klant, e.; Kaufman, J. H. "Classificação de Solos Usada em Levantamento Pedológico no Brasil."; Boletim Informativo da Sociedade Brasileira de Ciéncia do Solo, Campinas; v.12; p. 11-33; 1987.

EMBRAPA; Serviço Nacional de Levantamento e Conservação de Solos (Rio de Janeiro, RJ); "Levantamento Semidetalhado e Aptidão Agrícola dos Solos do Município do Rio de Janeiro"; Boletim Técnico, 66; 398p; 1980.

EMBRAPA; Serviço Nacional de Levantamento e Conservação de Solos (Rio de Janeiro, RJ); "Critérios para Distinção de Classes de Solos e de Fases de Unidades de Mapeamento; Normas em Uso pelo SNLCS"; (Embrapa — SNLCS); Rio de Janeiro, RJ; Documentos 11; 67p; 1988.

IBAMA (Brasília, DF). "Diretrizes de Pesquisa Aplicada ao Planejamento e Gestão Ambieltal."; Brasília, 101pp; 1994.

Oliveira, R. P. de; "Geo-Information System Analysis and Design for Research Applications in Sustainable Agriculture at<br>Sub-Regional Level."; M.Sc. Thesis; ITC & WAU; Enschede; 119p; 1996.

Ramalho-Filho, A. ; Beek, K. J. "Sistema de Avaliação da Aptidão Agrícola das Terra: EMBRAPA-CNPS; Rio de Janeiro; RJ.; 3º Ed. Rev.; 65pp; 1994.

Raper, J. and Livingstone, D.; "Development of a Geomorphological Spatial Model Using Object-oriented Design.", International Journal of GIS; Vol. 9; No. 4; pp. 359-383; 1995.

RIO DE JANEIRO. Prefeitura. Secretaria Municipal do Meio Ambiente. Mapa da Cobertura Vegetal e Uso das Terras. Rio de Janeiro, 1997. 1 Mapa Color. Escala 1:75.000.

Sobrinho, F.G.; "Software Plant Project."; NTIA (Núcleo Tecnológico de Informática Agropecuária) - EMBRAPA, Campinas, SP., 1992, 73p.

Worboys, M.F., Hearnshaw, H.M., Maguire, D.J., "Object-oriented data modeling for spatial databases.", Int. Journal of Geographical Information Systems, 1990, vol. 4, no. 4, pg. 369 - 383.

Zhu, X.; Healey, R.; "Towards intelligent spatial decision support integrating Geographic Information Systems and Expert<br>Systems."; GIS/LIS Proceedings; vol. 2; pg. 877 - 886; 1992.

| Home | Página Principal | Módulo Mix | Módulo Usuários |